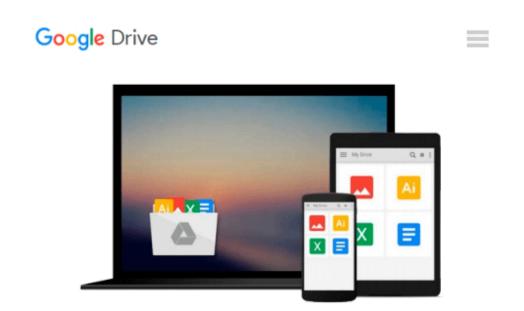

## **Starting Out With Visual Basic 2012 (CUSTOM)**

Tony Gaddis

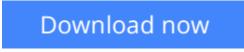

Click here if your download doesn"t start automatically

## Starting Out With Visual Basic 2012 (CUSTOM)

Tony Gaddis

Starting Out With Visual Basic 2012 (CUSTOM) Tony Gaddis

**Download** Starting Out With Visual Basic 2012 (CUSTOM) ...pdf

Read Online Starting Out With Visual Basic 2012 (CUSTOM) ...pdf

#### From reader reviews:

#### **Ronald Brun:**

Nowadays reading books be than want or need but also become a life style. This reading practice give you lot of advantages. Associate programs you got of course the knowledge the particular information inside the book in which improve your knowledge and information. The knowledge you get based on what kind of publication you read, if you want send more knowledge just go with schooling books but if you want truly feel happy read one along with theme for entertaining for example comic or novel. Typically the Starting Out With Visual Basic 2012 (CUSTOM) is kind of e-book which is giving the reader capricious experience.

#### **Richard Swisher:**

Information is provisions for those to get better life, information currently can get by anyone from everywhere. The information can be a knowledge or any news even a concern. What people must be consider any time those information which is inside the former life are challenging be find than now could be taking seriously which one works to believe or which one the particular resource are convinced. If you get the unstable resource then you understand it as your main information it will have huge disadvantage for you. All of those possibilities will not happen inside you if you take Starting Out With Visual Basic 2012 (CUSTOM) as your daily resource information.

#### Lewis Farnsworth:

Often the book Starting Out With Visual Basic 2012 (CUSTOM) will bring one to the new experience of reading some sort of book. The author style to clarify the idea is very unique. In case you try to find new book you just read, this book very appropriate to you. The book Starting Out With Visual Basic 2012 (CUSTOM) is much recommended to you to read. You can also get the e-book through the official web site, so you can easier to read the book.

#### **Kevin Dobson:**

Reading a reserve tends to be new life style within this era globalization. With reading you can get a lot of information that can give you benefit in your life. With book everyone in this world can share their idea. Ebooks can also inspire a lot of people. A lot of author can inspire all their reader with their story or their experience. Not only the storyplot that share in the ebooks. But also they write about advantage about something that you need example of this. How to get the good score toefl, or how to teach your young ones, there are many kinds of book that exist now. The authors nowadays always try to improve their skill in writing, they also doing some research before they write to their book. One of them is this Starting Out With Visual Basic 2012 (CUSTOM).

Download and Read Online Starting Out With Visual Basic 2012 (CUSTOM) Tony Gaddis #LSRKZME3I6H

### **Read Starting Out With Visual Basic 2012 (CUSTOM) by Tony Gaddis for online ebook**

Starting Out With Visual Basic 2012 (CUSTOM) by Tony Gaddis Free PDF d0wnl0ad, audio books, books to read, good books to read, cheap books, good books, online books, books online, book reviews epub, read books online, books to read online, online library, greatbooks to read, PDF best books to read, top books to read Starting Out With Visual Basic 2012 (CUSTOM) by Tony Gaddis books to read online.

# Online Starting Out With Visual Basic 2012 (CUSTOM) by Tony Gaddis ebook PDF download

Starting Out With Visual Basic 2012 (CUSTOM) by Tony Gaddis Doc

Starting Out With Visual Basic 2012 (CUSTOM) by Tony Gaddis Mobipocket

Starting Out With Visual Basic 2012 (CUSTOM) by Tony Gaddis EPub